#### **Презентация к уроку по биологии 6 класс**

- Программа В.В. Пасечник
- Учебник В.В. Пасечник

#### *Тема урока: Клеточное строение листа*

Учитель биологии МОУ СОШ № 12 Бортникова Вера Петровна

А сейчас проверь дружок, готов ли ты начать урок? Все на месте? Все в порядке? Книжки, ручки и тетрадки.

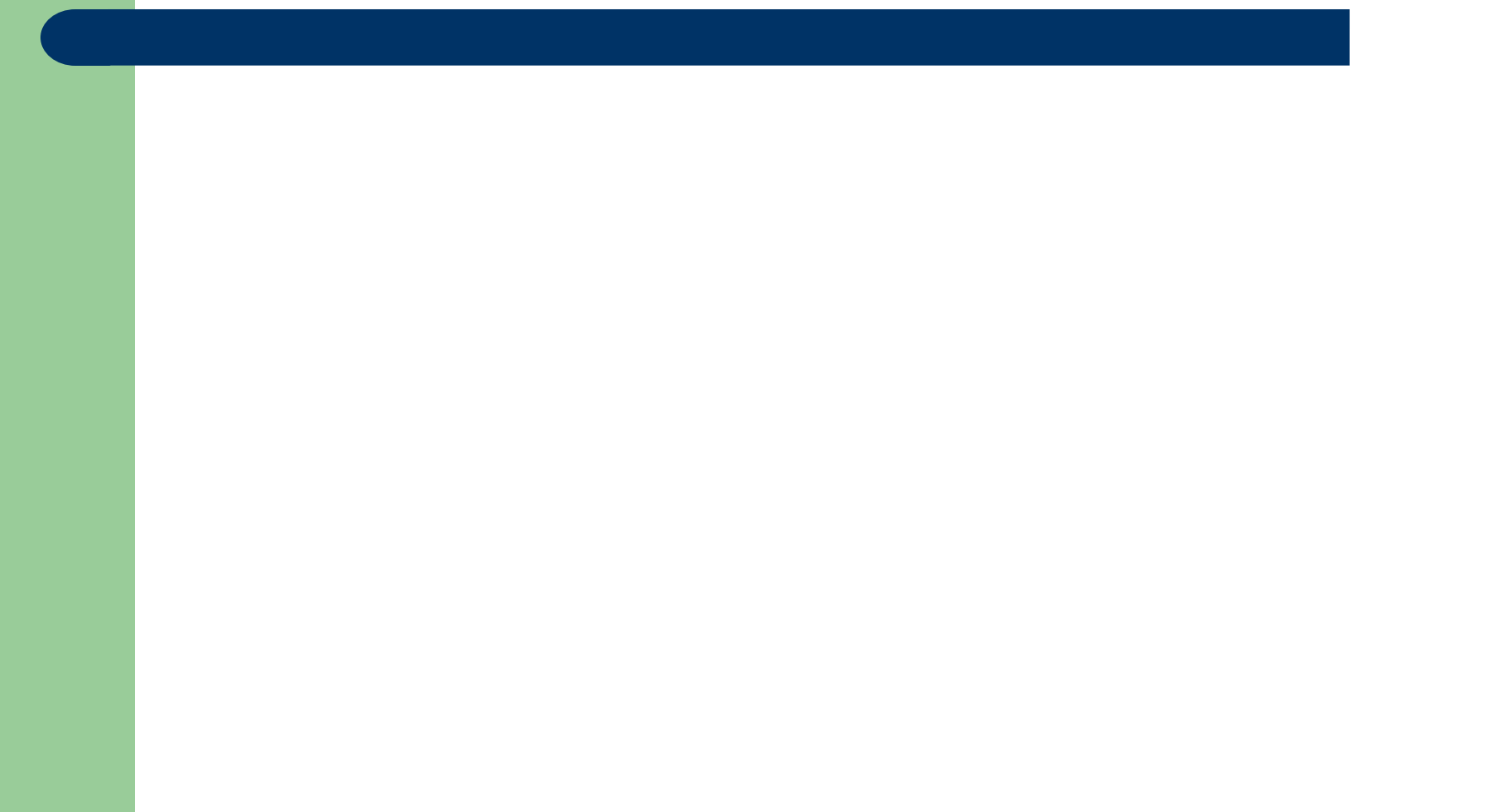

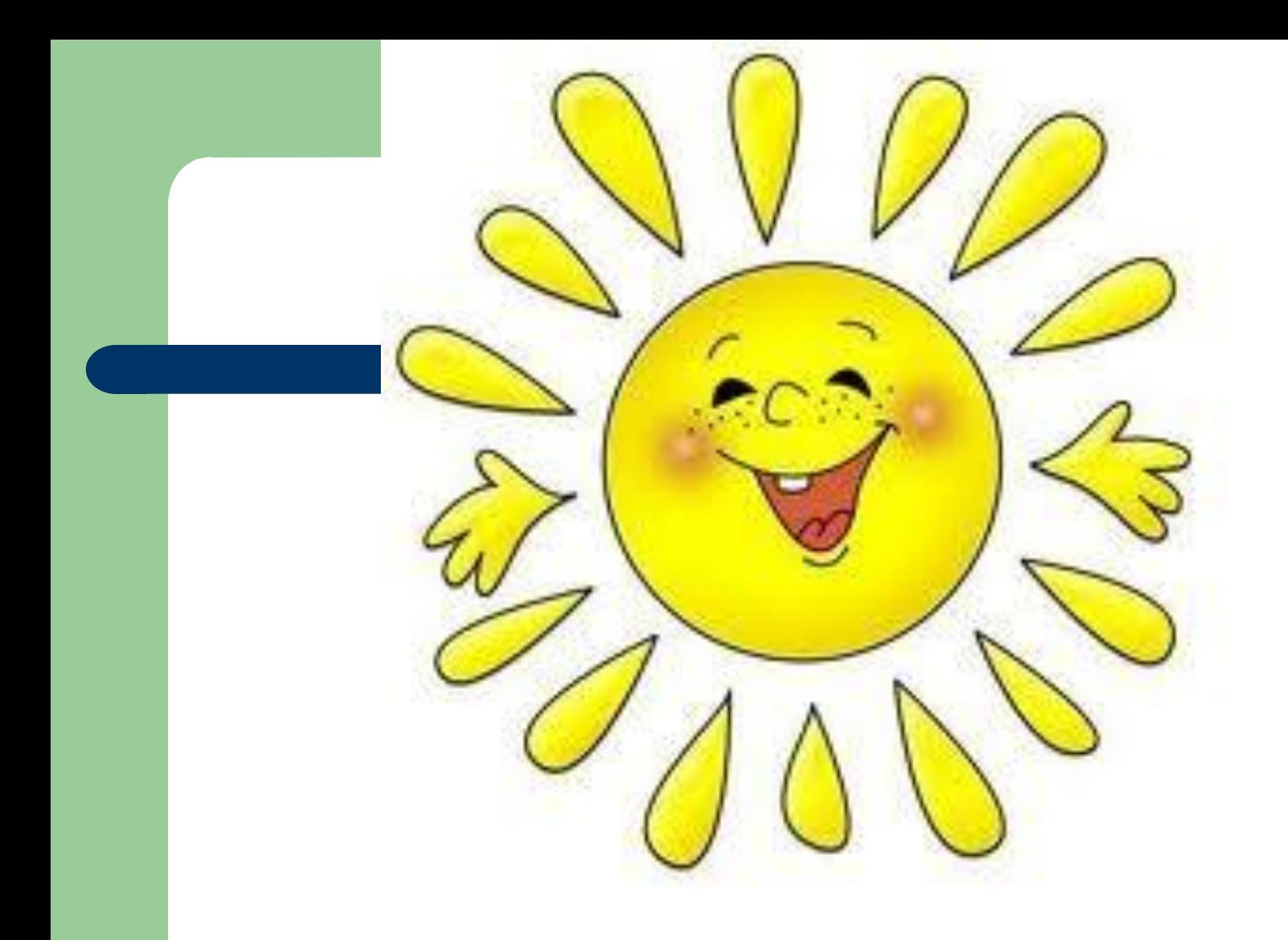

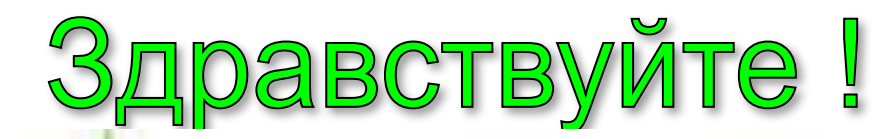

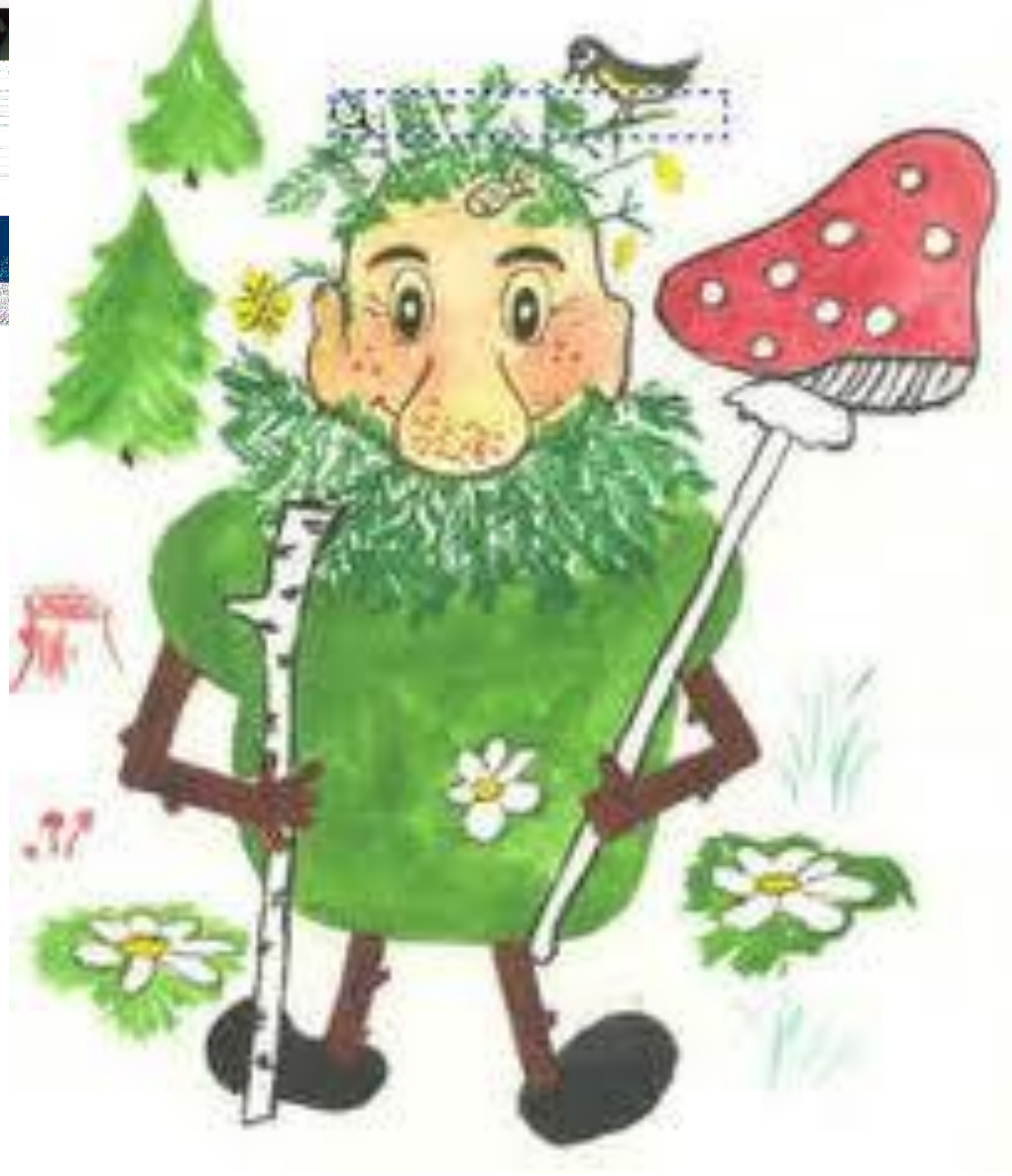

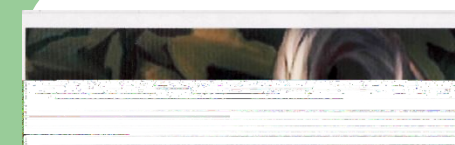

#### Загадку разгадаешь - узнаешь!

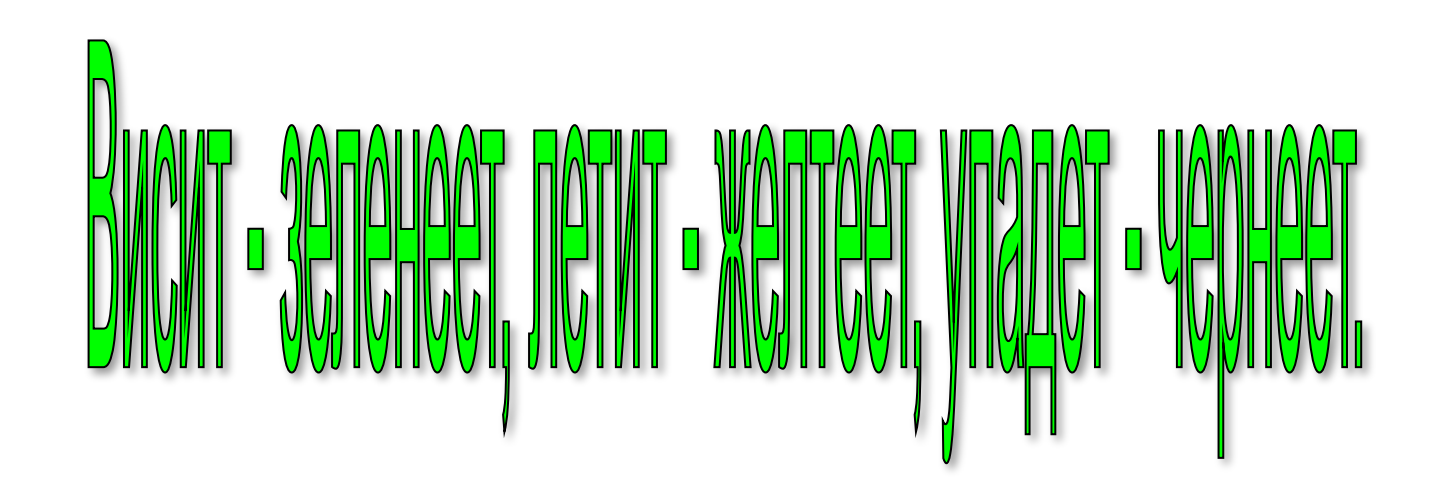

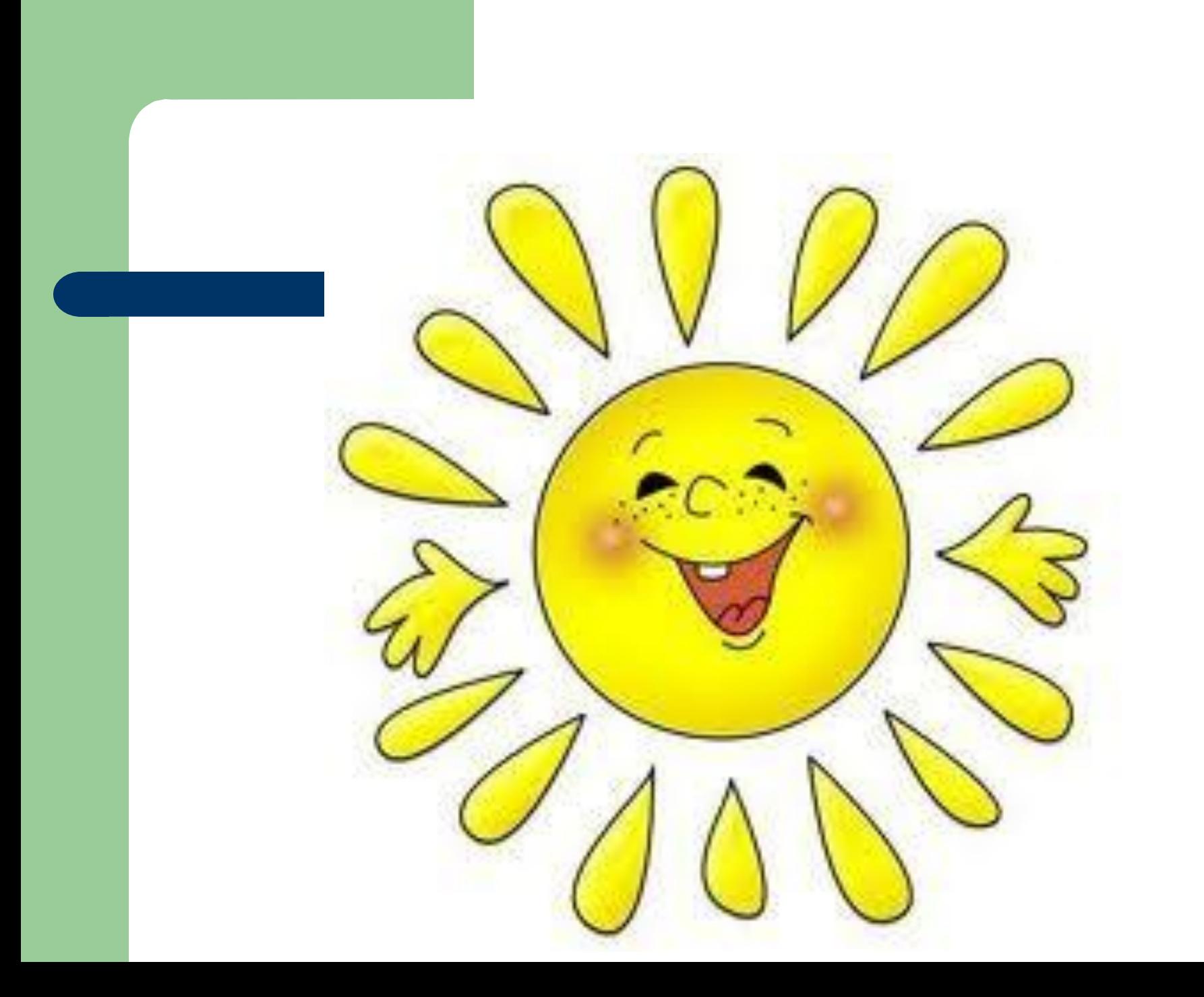

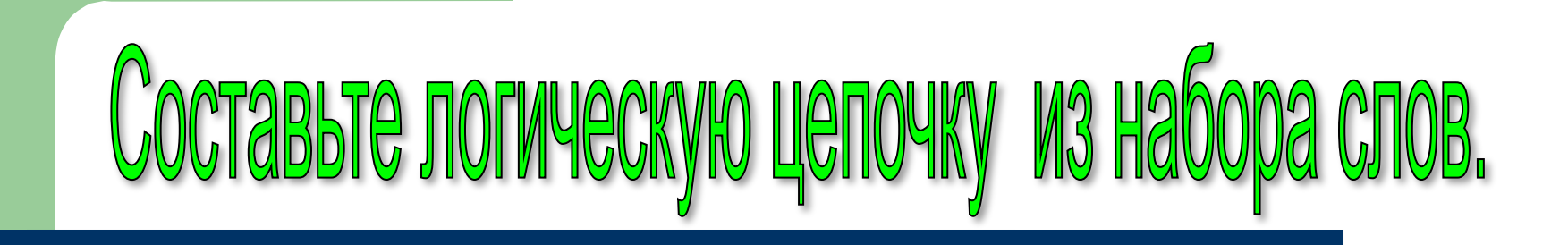

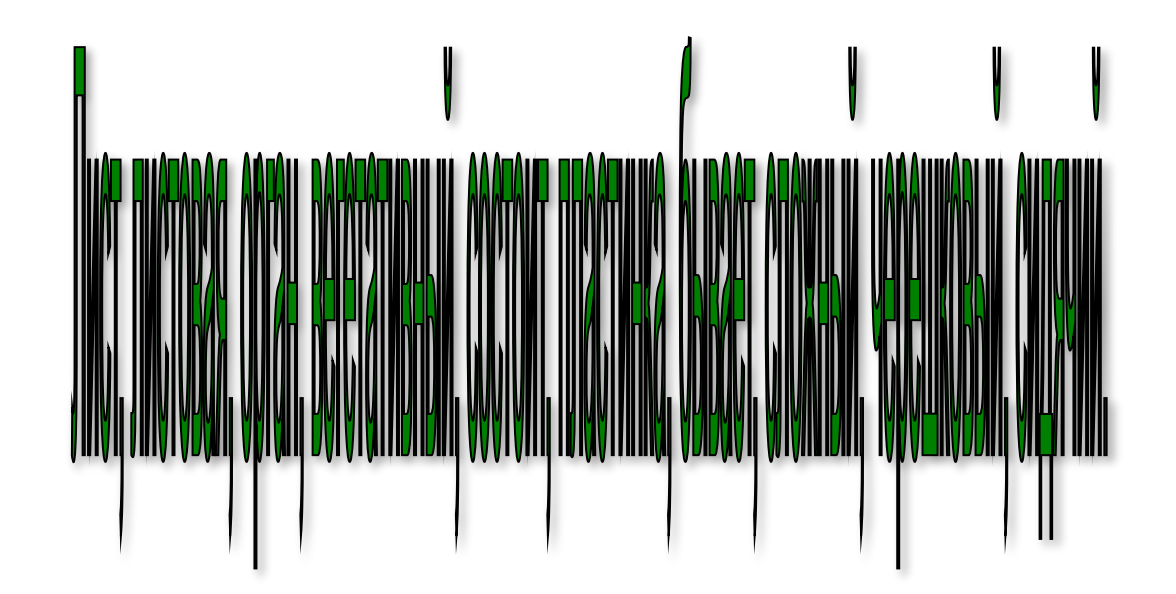

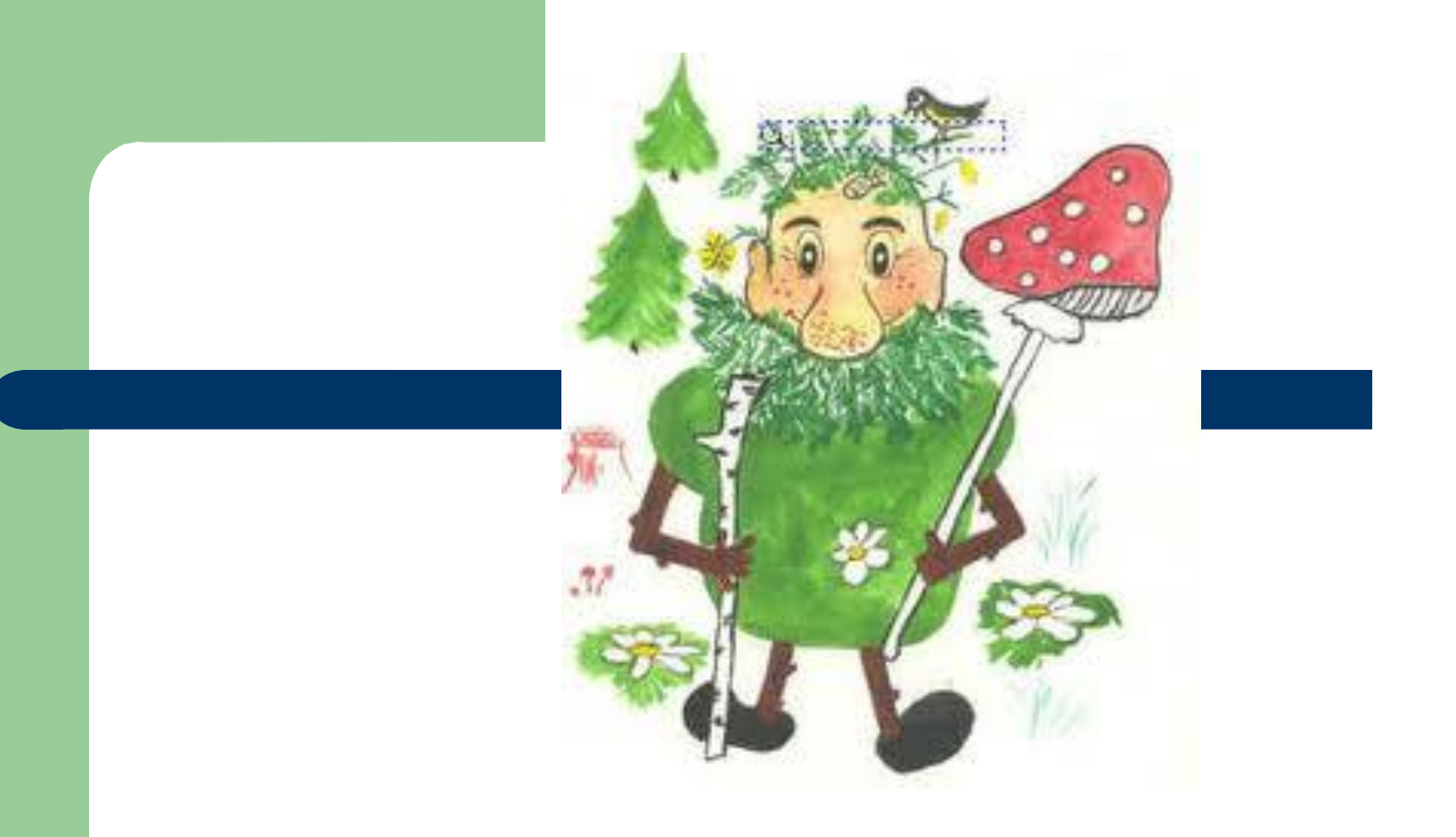

# Подумаем вместе

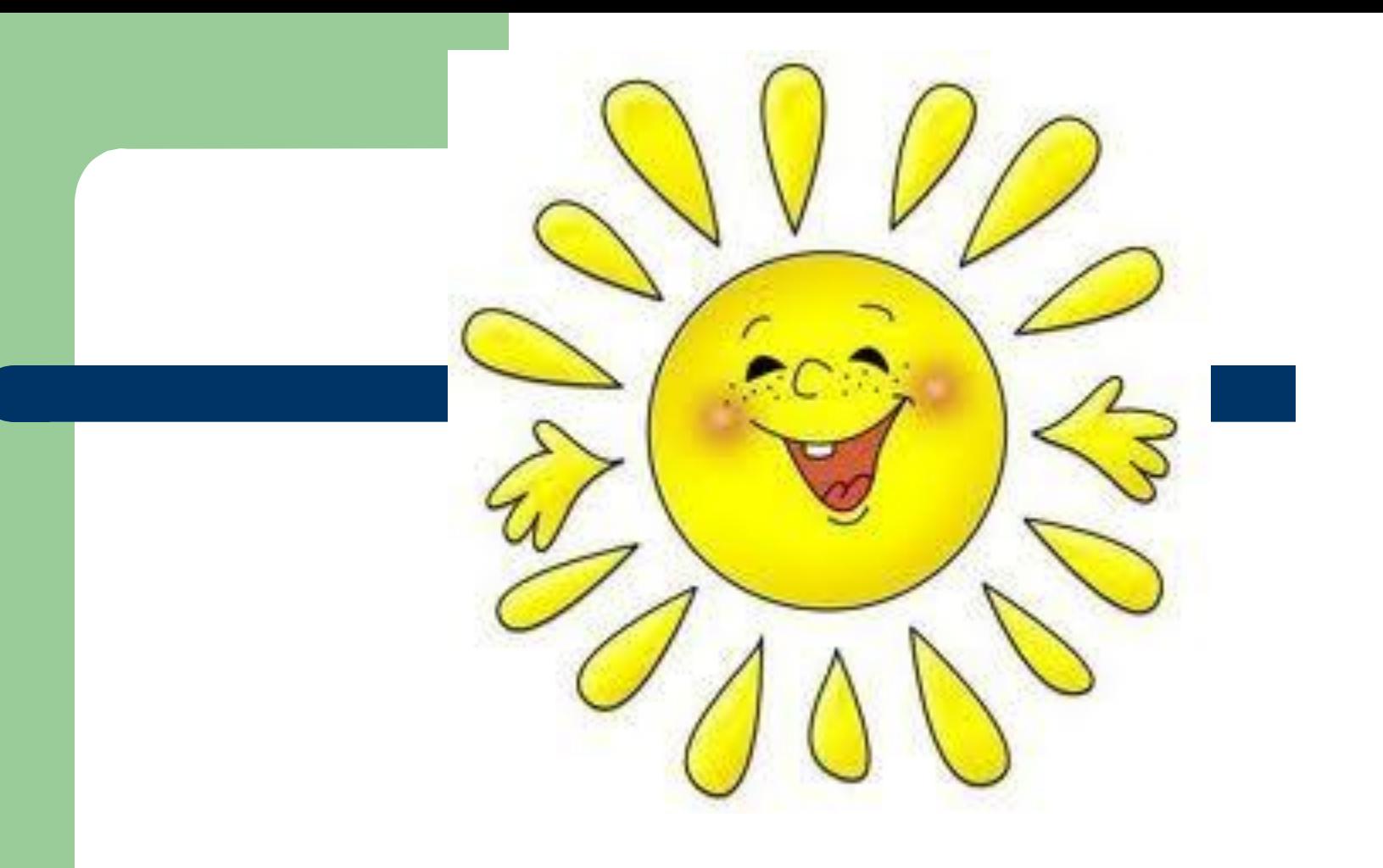

# Молодцы!

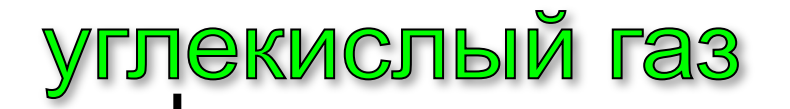

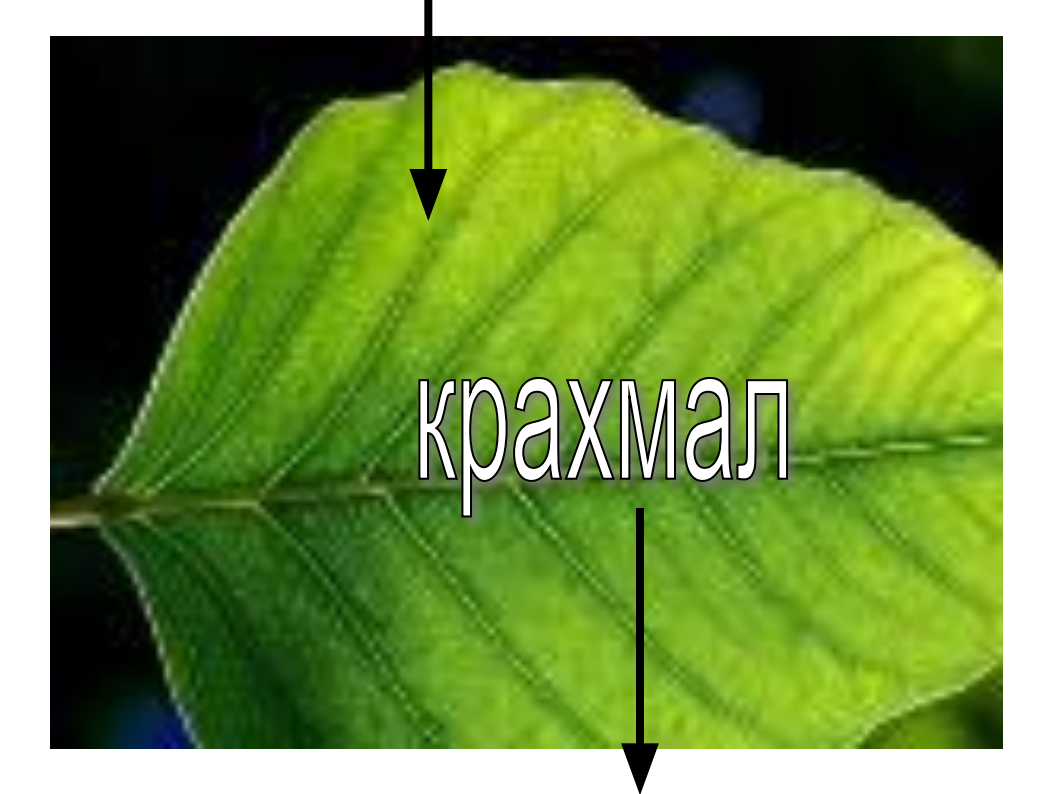

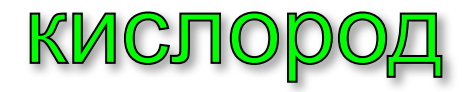

#### Тема исследования на уроке:

# внутреннее строение листа

#### Цель исследования на уроке:

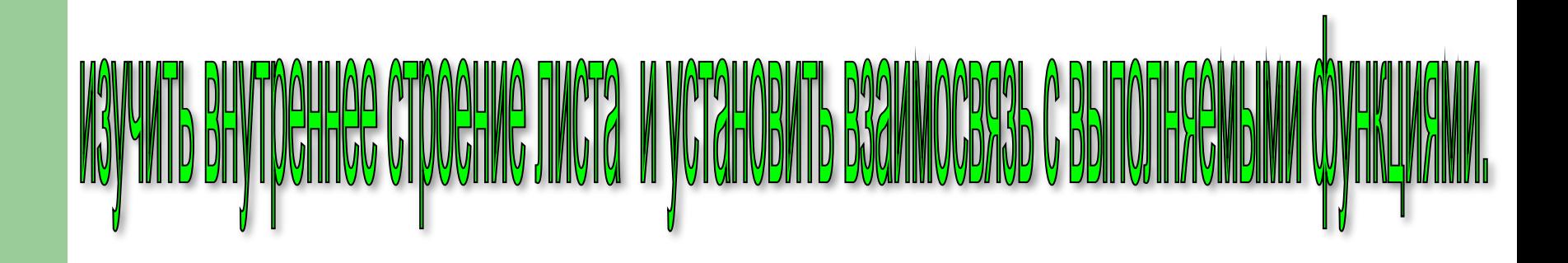

#### **Правила работы с микроскопом**

- Микроскоп поставить штативом к себе, на расстоянии 5-8 мм от края стола. Свет направлять зеркалом в отверстие предметного столика.
- Приготовить препарат, поместить его на предметный столик и закрепить там предметное стекло зажимами.
- Пользуясь винтом, плавно опустить тубус на 1 2 мм от объекта.
- Смотря в окуляр, медленно поднять тубус, пока не появится четкое изображение.

#### **Схема работы в группах.**

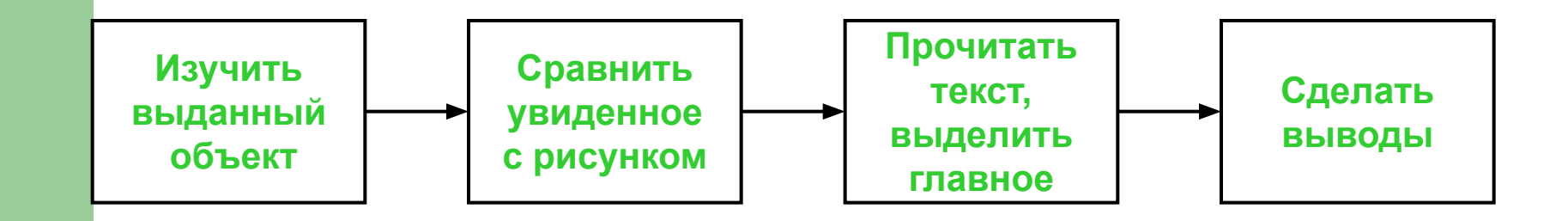

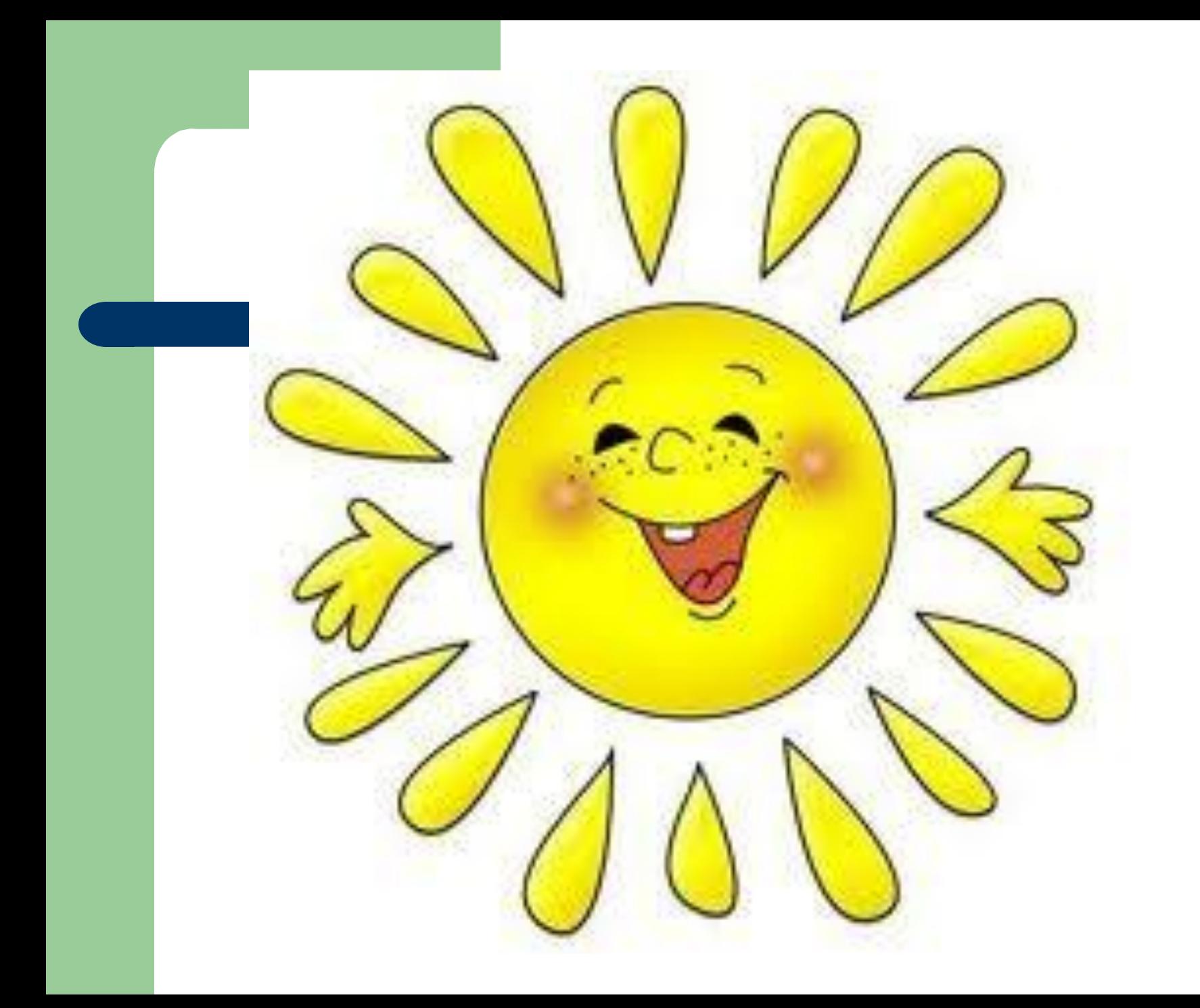

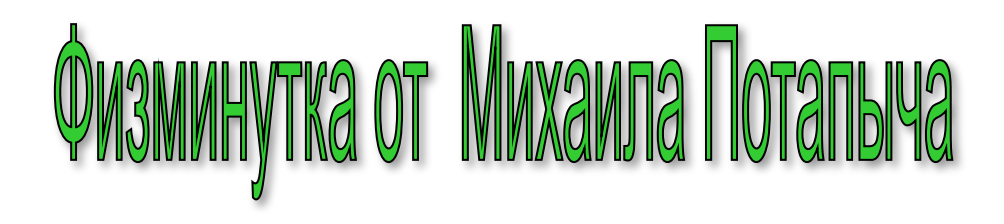

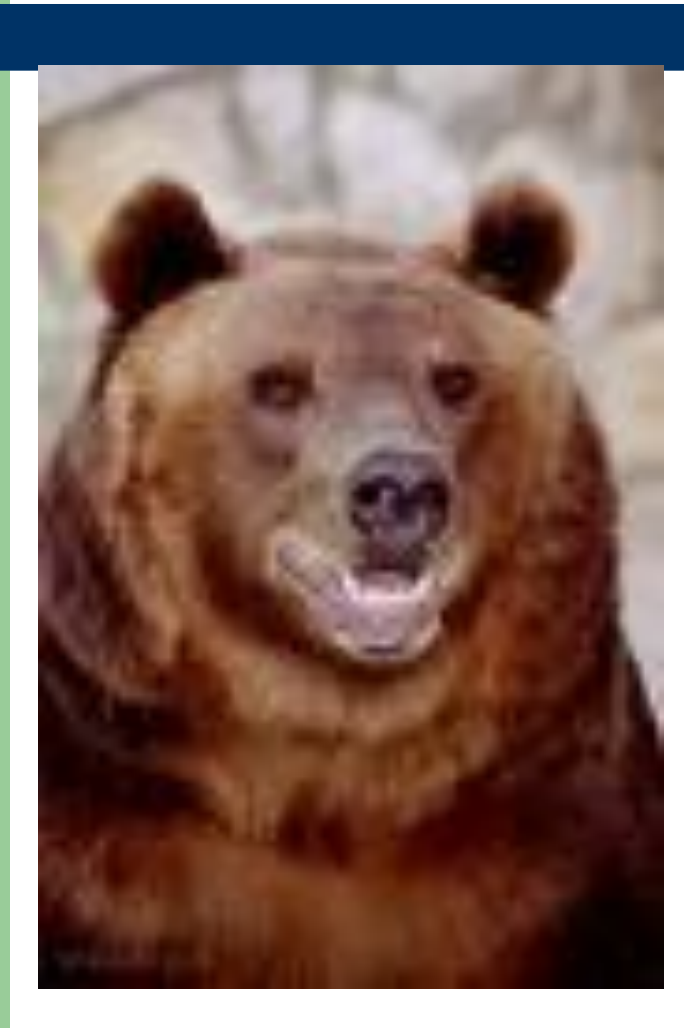

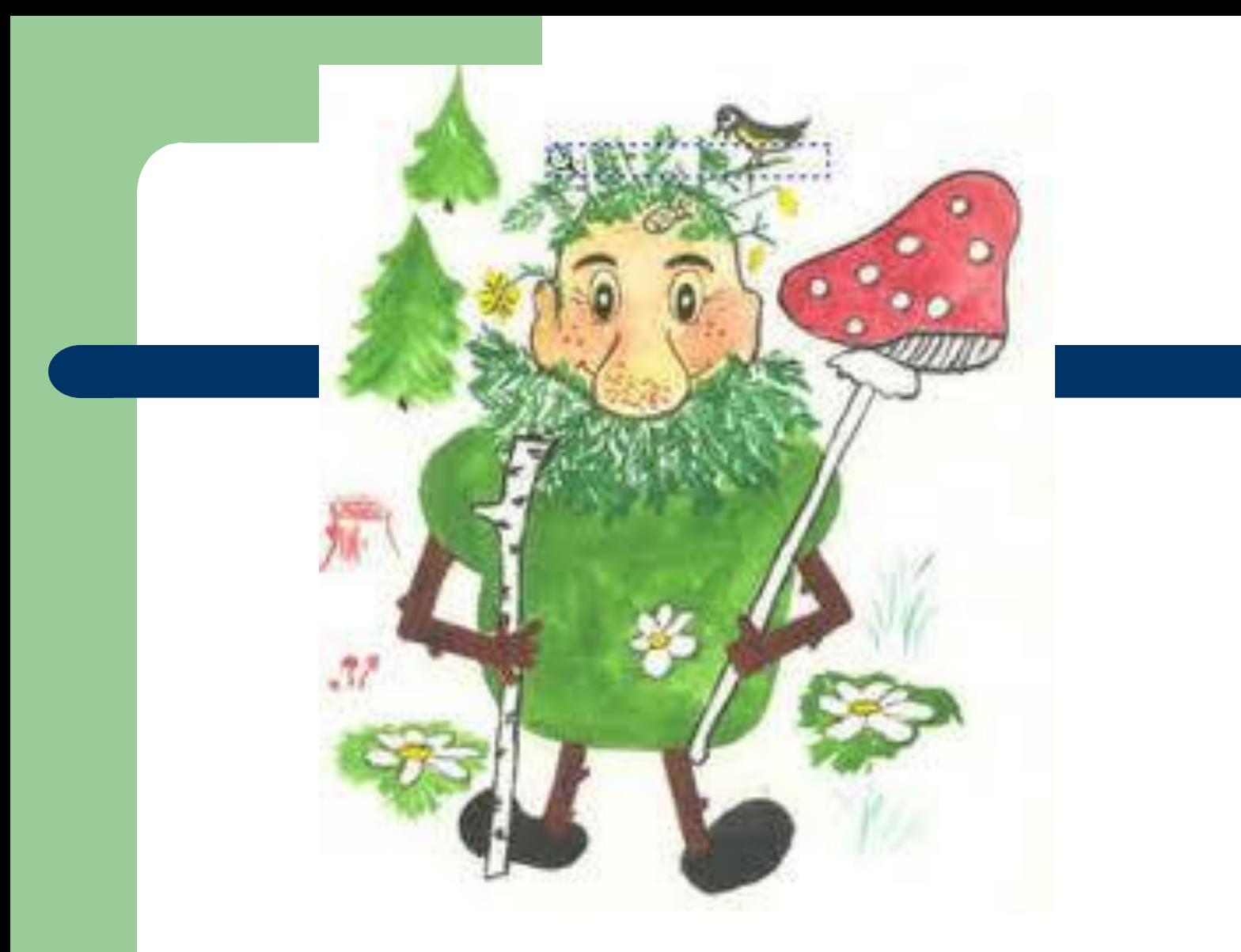

#### Прочитайте мое письмо

### Письмо Лесовичка

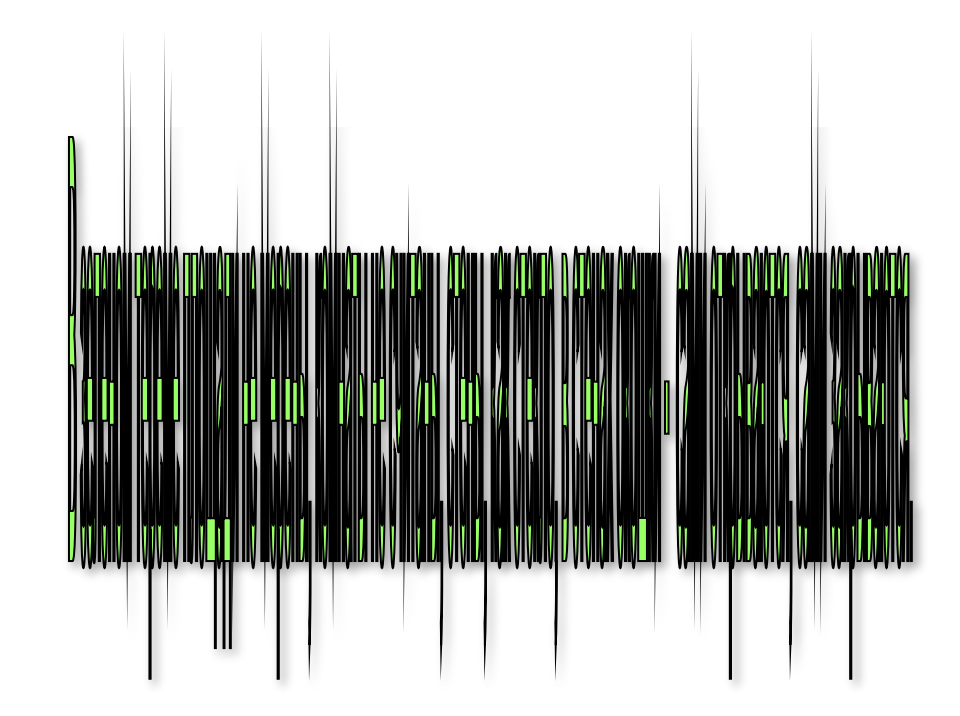

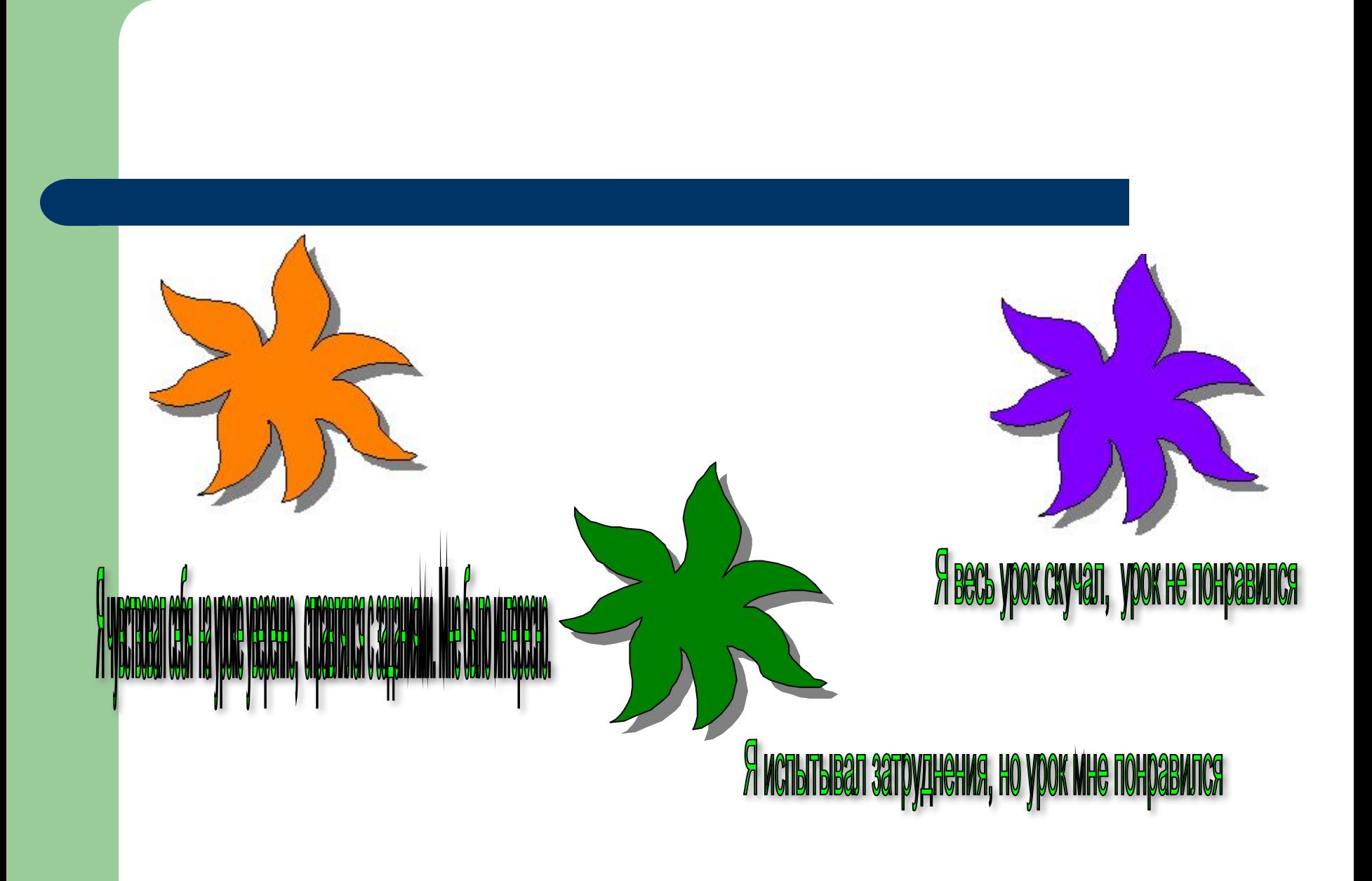

## А подарки?!

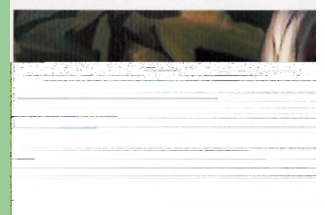

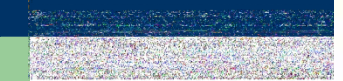

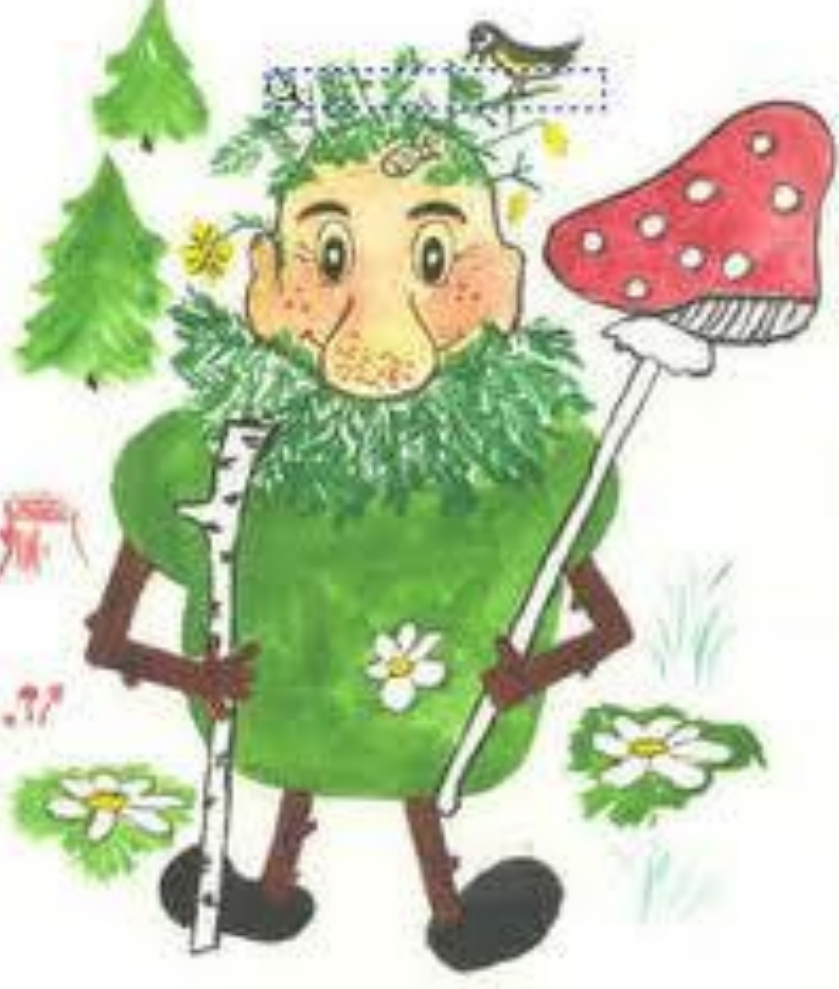

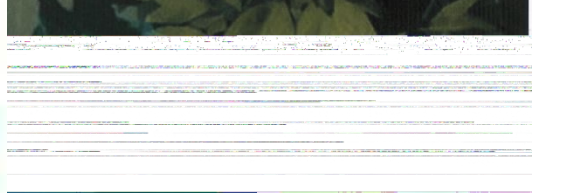

#### Заслужили, молодцы.